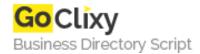

## Search db by Field

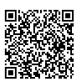

Address {value\_address}

Contact Person{value\_contact\_person}Mobile Number{value\_mobile\_number}

**Email** {value\_email}

Providing search capabilities to a db enables users to query on whichever element you target them to. However allowing users to target which portion of the db they would like to query gives extra value. In this example, utilizing our db of US States (state, statename, and capital) the user can search in any of three fields (by dropdown menu input) rather than the application targeting one specific table element. Note: The db only has 50 observations in it, so it is better to search on single or double letter combinations.

For more details, please visit https://scripts.goclixy.com/search-db-by-field-26080